у ряді випадків підвищення теплового К.К.Д. процесу. Екологічні показники приміщень приготування та використання ПВП не нижче цих показників для приміщень, де спалюється газове або рідке паливо.

**Висновки та напрямок подальших досліджень.** Технології спалювання вугільного пилу ПВП на підприємствах металургії та ГЗК України дозволяють знизити витрати на паливо, забезпечити паливну незалежність країни від зовнішніх постачальників. Показані способи приготування та спалювання ПВП, основні технологічні показники роботи установок помелу вугілля.

Області високоефективного використання ПВП:

технології сушіння та спікання промислових продуктів, високотемпературні печі,

спалювання відходів і супутніх продуктів металургії, що містять підвищену кількість вуглецю (наприклад доменні пилу, шлами газоочищення),

спалювання високо-зольних відходів вуглезбагачення, вугільних шламів,

переробка/спалювання відходів нафтохімії;

у комунальному господарстві міст, зниження витрат у комунальній енергетиці шляхом переведення котелень з газу та мазуту на вугілля, а також спалювання горючих промислових та побутових відходів.

Реалізація технології спалювання ПВП або вуглецевмісних відходів не вимагає НДР та дослідно-промислових установок. При проектуванні та виборі обладнання для ПВП можливе використання технічних рішень, відпрацьованих багаторічною практикою Європейських промислових підприємств.

#### *Список літератури*

1. http://www.ftt-ing.de/broschure/001-Broschure Heis Gas Generatoren RU2017.pdf - Брошюра «Генераторы Горячих Газов»

2. http://www.ftt-ing.de/broschure/002-Broschure Kohlestaub-Brennstoff für Industrie RU2017.pdf - Брошюра «Угольное топливо в промышленности»

3. http://www.ftt-ing.de/broschure/003-Broschure Moderne Trocknung von industriellen Produkten RU2017.pdf – Брошюра «Современная сушка промышленных продуктов»

4. http://www.ftt-ing.de/broschure/009-Broshure Coal fuel produce for cement plants RU2017.pdf - Брошюра «Производство ПУТ для цементной промышленности»

5. **Айзатулов, Р.С.,** Теоретические основы сталеплавильных процессов - М.: МИСиС, 2004. - 320 с.

6**. Гиммельфарб А.Н., Котов К.И.** «Процессы восстановления и шлакообразования в доменных шлаках». М. Металлургия, 1982, 340 с.

7. **Ладыгичев, М.Г.** Сырье для черной металлургии: Справочное издание: В 2-х т.Т.1. сырьевая база и производство окускованного сырья (сырье, технологии, оборудование)

8. **Тогобицкая Д.Н. Хамхотько А.Ф., Головко Л.А.** Информационное обеспечение и прогноз свойств железорудных материалов // Фундаментальные и прикладные проблемы черной металлургии. – Вып.2. – Киев: Наукова думка. –1998. – С.93–100.

9. Особенности современных шихтовых условий в доменном цехе ОАО «ДМЗ им. Петровского». /**А.Я. Ткач, А.В.Шепель, В.А.Петренко** и др. //Металл и литье Украины. – 2003. – № 5. – С.28–32.

Рукопис подано до редакції 17.04.22

#### УДК 658.562.64:622.3

 $\overline{a}$ 

А.А. АЗАРЯН. , д-р техн. наук, проф., А.М. ГРИЦЕНКО канд. техн. наук, ст. наук. співроб., О.В. ЧЕРКАСОВ, ст. наук. співроб., Криворізький національний університет О.В. ШВИДКИЙ, інженер-програміст, ТОВ «Рудпромгеофізика»

## **КАРОТАЖ ВИБУХОВИХ СВЕРДЛОВИН В УМОВАХ ВІДКРИТОЇ РОЗРОБКИ РУДНИХ РОДОВИЩ**

**Мета**. Ознайомити з принципами проведення каротажу вибухових свердловин, та методикою обробки отриманих даних.

**Методи.** При обробці даних використовувались методи математичної статистики та методи математичного аналізу.

**Наукова новизна.** Одночасне використання датчиків магнітного та загального заліза в запропонованому пристрої дозволяє проводити синхронний каротаж.

#### Азарян А.А., Гриценко А.М., Черкасов О.В., Швидкий О.В., 2022

**Практична значимість.** Працівниками проблемно-галузевої науково-дослідної лабораторії Криворізького національного університету розроблена каротажна станція з комбінованим зондом, призначений для синхронного каротажу за загальним та магнітним залізом. Точність каротажу знаходиться в рамках, що ставить виробництво до таких пристроїв.

**Результати.** Завдяки оперативному отриманню результату вмісту корисного компоненту, як по залізу загальному так і по магнітному станцією «Кар'єр-Кривбас» геологи отримують дані на основі яких можна вносити корективи при виїмці корисних копалин. «Кар'єр-Кривбас» став незамінним помічником геолога в кар'єрі.

**Ключові слова.** Каротаж, оперативний контроль, вміст заліза, гірська маса, обробка результатів.

## doi:10.31721/2306-5435-2022-1-110-113-118

**Проблема та її зв'язок з науковими і практичними задачами.** Експлуатація бідних, складних по мінеральному складу та важко-збагачувальних руд призвело до ускладнення технологічних схем. Збільшилась кількість показників якості та властивостей руди, які впливають на збагачення та діапазон коливань із-за зниження бортового вмісту корисних компонентів в промисловій руді, а також підвищились вимоги регламенту збагачення руди. На кожному родовищі, як правило, відокремлюються до п'яти-шести технологічних сортів руди, які відрізняються речовинним та мінералогічним складом, класом крупності, вкрапленістю та іншими показниками[1-3].

**Аналіз публікацій.** П.П. Бастаном і Н.Н. Болошиним [4] здійснено спробу встановити взаємозв'язок амплітуди та частоти коливань з геологічною будовою родовища, технічними характеристиками гірничого обладнання та технологією відпрацювання покладів корисних копалин. Зв'язуючи довжину блоку з тривалістю його відпрацювання, автори оцінили деякі родовища по коливанням якості динамічними характеристиками - середньоквадратичним відхиленням та частотою.

Механізм подрібнення гірських порід надзвичайно складний. Тому параметри буропідривних робіт визначаються за емпіричними формулами [5], а гранулометричний склад підірваної гірничої маси прогнозується лише приблизно [6], що ускладнює пошук раціональних технологічних заходів вибухової відбійки порід, які забезпечують високу продуктивність роботи та низьку собівартість продукції.

При руйнуванні скельних гірських порід прийняті параметри буро-вибухових робіт повинні бути адекватні стійкістю гірничих порід до руйнуванню, яка визначається головним чином двома факторами - міцністю порід, прямо пов'язаною з їхньою петрогенезисом і тріщинуватістю.

Існуючі методи оцінки можна розділити на геологічні, що безпосередньо враховують згадані вище природні фактори, що впливають на руйнування порід вибухом, і фізико-технічні, засновані на кореляції швидкості проходження пружних хвиль (сейсмоакустичний метод) або питомої енергоємності буріння вибухових свердловин, фіксуючими пристроями. З відомим припущенням геологічні методи можна назвати прямими, а фізико-технічні - непрямими. Непрямі методи не набули скількинебудь широкого поширення; їх використання обмежувалося окремими експериментами. Причини цього докладно викладено у монографії І.А. Тангаєва [7]. Основні з них: складність, трудомісткість процесу, неоднозначність інтерпретації отриманих результатів і найголовніше - непрямі методи, які застосовуються на блоці, що вже буриться, різко обмежує час на проектування буро-підривних робіт і можливості маневрування їх параметрами.

Практичний аналіз застосування прямих методів оцінки вибуховості порід у масиві показав відсутність у цьому плані єдиного підходу та виявив ряд істотних недоліків у конкретній їх реалізації. По-перше, найчастіше враховується лише один з головних факторів (тріщинуватість або міцність порід), причому перевага надається першому з них [8]. Це, з одного боку, справді домінуючої у багатьох випадках ролі тріщинуватості, з другого, - тим, що її параметри кількісно оцінюються набагато простіше, швидше і точніше, ніж міцність порід у масиві. Однак як би там не було, нехтуючи одним з основних факторів, не можна досягти оптимальних параметрів підривання.

Незважаючи на досить високий рівень проектування гірничих робіт, наведених у науковотехнічній літературі, загальним недоліком їх є відсутність оперативної, достовірної інформації про фізико-механічні та фізико-хімічні властивості гірничої маси як по блоку, так і по всій глибині кожної свердловини. Тому виникає необхідність у комплексному підході до вирішення проблеми контролю, управління якістю та підготовки залізорудної сировини до виїмки.

Процес відпрацювання кожного родовища супроводжується комплексом геологорозвідувальних робіт, до складу яких входить побудова детальних геолого-технологічних планів та розрізів з обов'язковою оцінкою якості сировини у природному заляганні за вмістом у ньому корисних компонентів - заліза загального (Fe<sub>заг</sub>) та пов'язаного з магнетитом (Fe<sub>маг</sub>).

**Постановка задачі.** Використання для досягнення цілей лише традиційних геологічних методів випробування виключно трудомістко, вимагає великих коштів на відбір, транспортування, механічну обробку і хімічні аналізи проб. При цьому не забезпечується необхідна точність і, що дуже важливо, оперативність результатів. Це, у свою чергу, веде до суттєвих труднощів в оперативному плануванні та порушує процес усереднення (шихтовки) вихідної рудної маси, що подається на збагачувальні фабрики.

В даний час існує безліч методів, що дозволяють реєструвати в аналоговій та цифровій формі фізико-хімічні властивості гірських порід, такі як електропровідність, магнітна сприйнятливість, щільність та параметр спричиненої поляризації вздовж стовбура свердловини та ін.

**Викладення матеріалу та результати.** Опробування вибухових свердловин нині проводиться, переважно, двома способами. Перший спосіб - це відбір проб із шламів вибухових свердловин із наступним хімічним аналізом.

Недоліками цього є: низька точність, велика трудомісткість, дорожнеча, крайня не оперативність. Найбільш оптимальним - другим способом є геофізичне випробування. Його позитивними сторонами є точність, оперативність, масовість, велика продуктивність.

Контроль вмісту магнетиту в руді заснований на вимірі його магнітної проникності, яка тісно корелює із вмістом масової частки магнетиту. Вимірювання у змінних магнітних полях на практиці проводяться методами, які змістовно описані в багатьох опублікованих роботах.

Для оперативного контролю якості руди по залізу загальному в 60-х роках було запропоновано гамма-гамма метод у селективному варіанті, заснований на вимірюванні ефектів взаємодії гамма-квантів низької енергії (*Е*=300 кэВ) з речовиною. При цьому джерелами низьких енергій (типу Со-57, Se-75, Аm-241 та ін) опромінюється контрольована гірська маса і за допомогою спеціальних рудничних радіометрів реєструється інтенсивність розсіяного середовищем частина гамма-випромінювання *Nр*. Величина цієї частини *Nр* залежить від перерозподілу ефектів, що супроводжуються один одного - фотоелектричного поглинання і комптонівського розсіювання.

На рис. 1 наведено загальний вигляд каротажної станції.

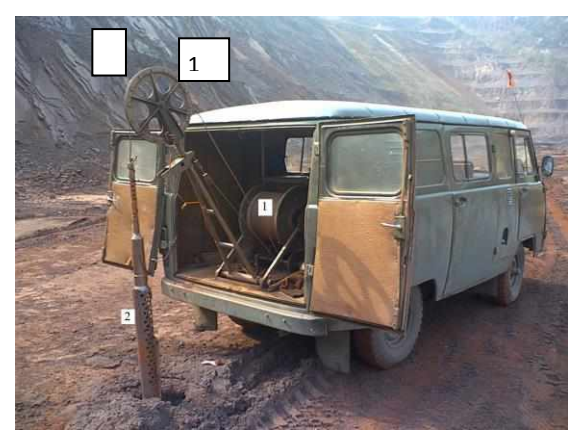

**Рис. 1.** Загальний вигляд каротажної станції 1 *-* лебідка; *2* комбінований каротажний зонд

Каротажна станція з комбінованим зондом розроблена працівниками проблемно-галузевої науково-дослідної лабораторії Криворізького національного університету. Комбінований зонд *2* призначений для синхронного каротажу за загальним та магнітним залізом.

Результати каротажу реєструються на бортовому комп'ютері, або у пульті управління типу ПАКС та обробляються за спеціальною ме-

тодикою.

Методика обробки даних каротажу магнітної сприйнятливості наведена нижче.

1. Підключити з'єднувальний кабель передачі даних до COM-порту ПК та роз'єм вимірювального пульта.

- 2. Увімкнути пульт.
- 3. Натисніть кнопку "Реж" увімкнути вікно зв'язку з комп'ютером.
- 4. Запустити програму "Магнітний каротаж PAKS5-KK" з'явитися вікно програми рис.2.

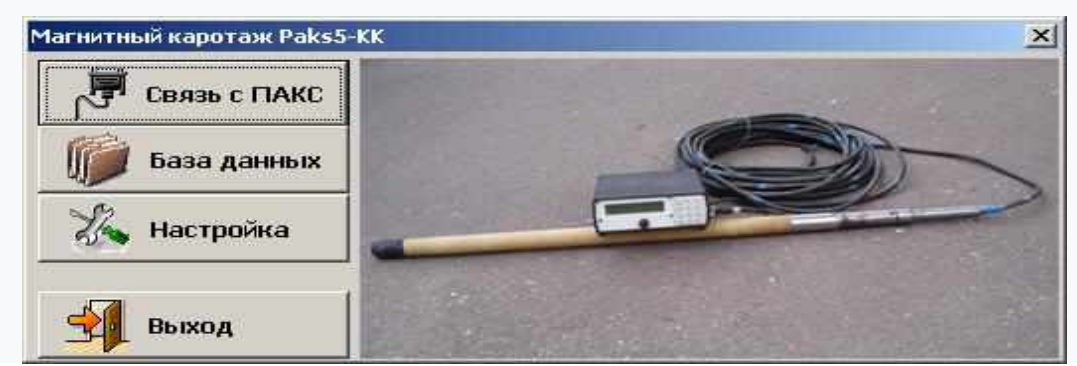

**Рис. 2.** Головне вікно програми

5. Натиснути кнопку "Зв'язок із ПАКС". Відкриється вікно обміну даними.

6. Вибрати з меню порт комп'ютера, до якого підключений вимірювальний пульт.

7. Натиснути на ПАКС кнопку 1, потім натиснути на програмі кнопку "Зв'язок з ПАКС" а потім на пульті кнопку "Пуск". Усі перелічені операції треба виконувати швидко, інакше спрацює Timeout.

Якщо передачі даних не відбулося, слід повторити операції пп. 2-7.

8. Після передачі у правій частині вікна програми з'являються завантажені дані рис. 3.

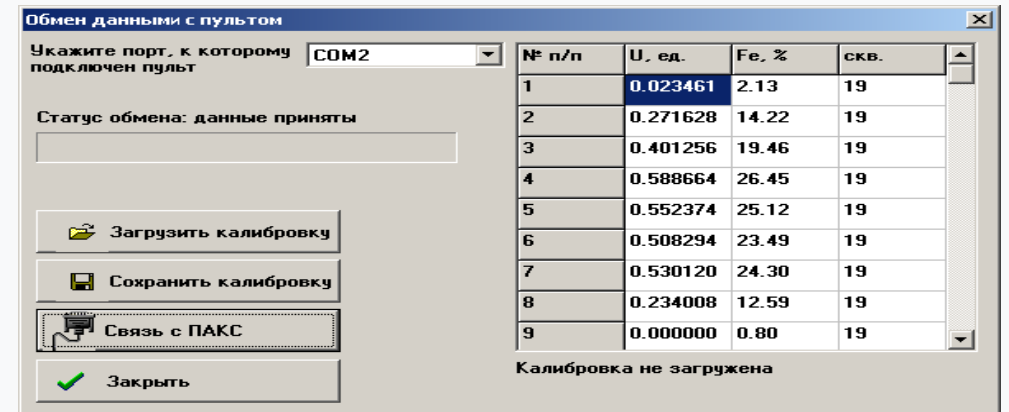

**Рис. 3.** Отримані дані

9. Натиснути кнопку "Закрити" і натиснути кнопку "Так" у вікні, що з'явилося.

10. У наступному вікні, що з'явилось, вибрати об'єкт із списку, на якому виконувався каротаж. Потім натиснути кнопку "Створити новий блок" та записати горизонт та номер блоку, натиснути кнопку "ОК".

Коригування отриманих даних каротажу виконуються в розділі "Отримані свердловини".

Натиснути кнопку "Зберегти". Дані свердловин зберігаються в базу даних.

11. Натиснути кнопку "Закрити".

# **Коригування отриманих даних.**

1. У головному вікні програми рис. 2 натиснути кнопку "Налаштування" та встановити необхідне значення усереднення.

Для кар'єру №2-біс ПАТ "АМКР" усереднення значень 5 метрів, для кар'єру №3-7 метрів. Натиснути кнопку "Зберегти".

2. Натиснути кнопку "База даних". На екрані з'явиться вікно, вибрати об'єкт із списку, потрібний блок та натиснути кнопку "Перегляд".

3. Відкриється вікно даних по свердловині.

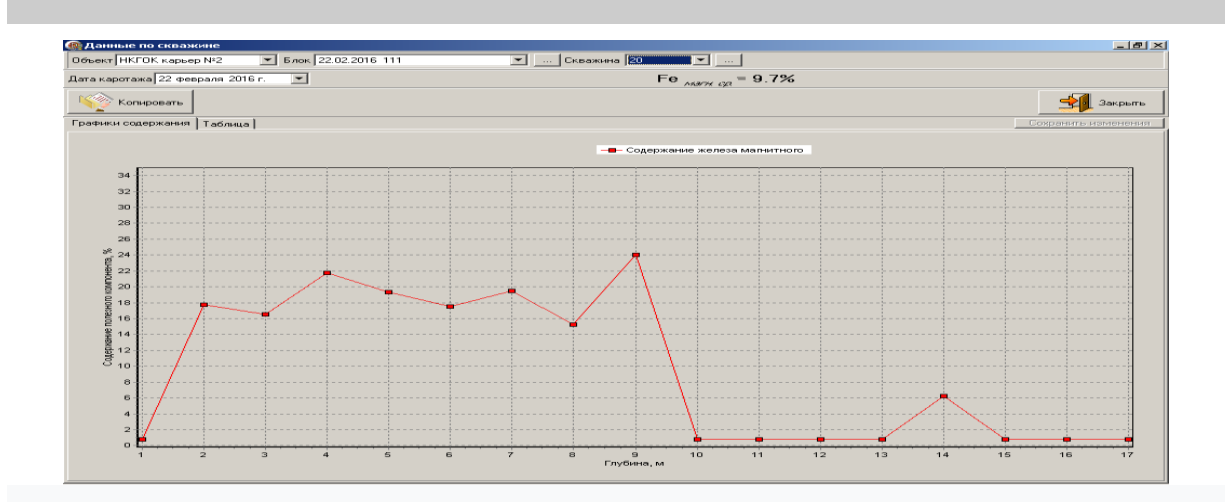

**Рис. 4**. Вид вікна "Дані по свердловині"

У цьому вікні програми необхідно переглянути кожну свердловину, починаючи з першої, вибираючи номер свердловини зі списку "Свердловина".

Результати каротажу першого виміру по свердловині можуть відрізнятися від наступного. Це відбувається через попадання в зону вимірювання шламу або підсипання блоку. В цьому випадку необхідно за допомогою "миші" коригувати перший замір, приблизно, до другого.

4. Переглянути всі свердловини і провести корекцію. Після зміни кожної свердловини натискати кнопку "Зберегти зміни".

5. Після завершення всіх змін та збереження результатів закрити всі активні вікна та програму, для того, щоб проведені зміни набули чинності, та оновилася у базі даних.

Далі здійснюється експорт даних, формування звітів та передача результатів геологічній службі. Для цього потрібно:

запустити програму Paks5-KK. Натиснути кнопку "База даних". У вікні вибрати об'єкт із списку, що випадає, потім вибрати блок і натиснути кнопку "Експорт". Відбувається експорт даних у файл Exсel. Зазвичай шлях \\Мої документи\Export1.xls;

експортований файл переміщуємо до папки, де зберігаються всі результати наприклад «Обробка результатів КМВ»;

слід перейменувати файл за типом вже існуючих. Назва вказує найменування об'єкта, номер кар'єру і дату каротажу;

відкрити файл та відформатувати за образом і подобою раніше збережених файлів з результатами. Розмістити таблиці даних для зручного друку;

у заголовку листа вказати назву підрозділу підприємства, номер кар'єру та горизонт, а також дату проведення робіт, розмістити таблиці даних на аркуші для друку;

порахувати загальний метраж виконаних робіт та вказати його наприкінці сторінки;

зберегти всі зміни та закрити файл;

надіслати результати каротажу електронною поштою або у друкованому вигляді до геологічного відділу підприємства.

Після завершення перерахованих вище операцій, необхідно внести дані по блоку у файл "Загальний метраж за хххх р.xls". У першому аркуші книги записуються дані по кожній свердловині із зазначенням середнього значення заліза магнітного та метражу, а на другому аркуші книги формується таблиця виконання робіт по місяцях.

Обробка результатів каротажу за загальним залізом виконується аналогічно наведеної методики обробки результатів каротажу по магнітному залізу, за спеціальною програмою.

У проблемно-галузевій науково-дослідній лабораторії Криворізького національного університету розроблено, виготовлено та впроваджено у виробництво різні засоби для оперативного контролю вмісту загального та магнітного заліза як у масиві, так і у висадженій та подрібненій гірничій масі [11-16].

**Висновки.** Контроль якості залізної руди на сьогодні є основним напрямком отримання якісної залізорудної сировини, при чому контроль повинен відбуватися на всіх ділянках виробничого процесу. Для цього використовують різні пристрої, одним із яких являється каротажна станція, рис. 1.

Програмні засоби станції дозволяють оперативно отримувати, зберігати, редагувати (приводити до вимог нормативної документації), друкувати (ведення документації) дані каротажу.

### *Список літератури*

1. **Захваткін В.К.** О некоторых тенденциях развития подготовки руд к обогащению //Обогащение руд. –1973. – № 4. –С. 34-38.

2. **Бастан П.П., Ключкин Е.И**. Методические рекомендации по усреднению железных руд при открытой добыче. –М.: Недра, 1973. –121 с.

3. **Бастан П.П., Азбель Е.И., Ключкин Е.И.** Теория и практика усреднения руд. –М.: Недра, 1979. –255 с.

4. **Бастан П.П., Болошин Н.Н.** Усреднение руд на горно-обогатительных предприятиях. -М.: Недра, 1981. - 280 с.

5. **Кузнецов В.М.** Математические модели взрывного дела. –Новосибирск: Наука –1977. 262 с.

6. **Клевцов И.В., Федоренко П.И.** Схемы взрывания на карьерах и качество дробления горной массы. –К.: Техніка, 1981. –104 с.

7. **Тангаев И.А.** Буримость и взрываемость горных пород –М.: Недра, -1978

8. **Кутузов Б.Н., Лемеш Н.И., Плужников В.Ф.** Классификация горных пород по взрываемости для карьеров // Горный журнал -1979 -№ 2

9. **Завсегдашний В.А., Слободянюк В.К., Колтунов О.В.** Система автоматизированного проектирования буровзрывных работ //Разработка рудных месторождений. Респ. межвед. научно-техн. сб.. 1996. вып. 57. с. 67-72.

10. **Литвинцев С.А.** Методика автоматизированной обработки и интерпретации панорамных изображений стенок скважин //Международная геофизическая конференция и выставка по разведочной геофизике (Москва-92).- Сб. реф. - Б.м. –М.-1992. – 440 с.

11. Патент України №41036 А «Каротажна станція» **Азарян А.А., Василенко В.Є., Бородавкін В.М., Бойко С.С.** Бюл. №7, 2001.

12. Патент України №34882 А «Свердловинний прилад для селективного гамма-гамма каротажу» Бюл. №2,

2001 **Азарян А.А., Бородавкін В.М., Василенко В.Є., Лісовий Г.М.** та ін.

13. Многофункциональная каротажная станция «Карьер-Кривбасс»// **Азарян А.А., Константинов Г.В., Кузьменко А.Б.** / Разработка рудных месторождений. - Научно-техн. сб. - Кривой Рог, 2001. - Вып. 77.

14. Патент України №80707 «Пристрій для магнітного каротажу геофізичних свердловин», БИ№17 25.10. 2007// **Азарян А.А., Цибулевський Ю.Є., Шаров В.В., Юрко А.В., Лісовий Г.М.**

15. Патент України № 39985 «Спосіб градуювання зондів гамма-гамма каротажу свердловин які частково заповнені водою» **Азарян А.А., Василенко В.Є., Швидкий О.В.**

16. Патент України №112782 «Пристрій для магнітного каротажу кар'єрних вибухових свердловин» опубл. 26.12.16 Бюл. №24 **Азарян А.А., Цибулевский Ю.Е., Кучер В.Г., Швец Д.В.**

17. Монография под общей редакцией профессора Альберта Азаряна Оперативный контроль и управление качеством при добыче и переработке минерального сырья: /[ **А.А Азарян . В.А Азарян . В.В. Дрига** и др.].- OKTAN PRINT s.r.o. 5. května 1323/9, Praha 4, 140 00 www.oktanprint.cz tel.: +420 770 626 166 jako svou 31. Publikací Výdání první, 2020.-500с

Рукопис подано до редакції 17.03.22

УДК 622. 7

ВОЛОДИМИР ГАРБЕР. Dr.-Ing Büro Feuerung- und Trocknungstechnologien, Німеччина ВОЛОДИМИР ГОЛОВАНЬ, Незалежний консультант АГН, Україна

## **ТЕХНОЛОГІЯ СПАЛЮВАННЯ ВУГЛЕЦЕВОВМІСНИХ ПРОДУКТІВ У БАРБОТУЮЧОМУ ШАРІ ДЛЯ МЕТАЛУРГІЇ ТА ЕНЕРГЕТИКИ**

**Мета.** Метою даних досліджень є оцінка можливості застосування та реалізації в чорній металургії та енергетиці технології відновлювального спалювання вугілля в барботуючому шарі шлаку на основі технічних рішень.

**Методи дослідження.** Дослідження гранулометричного складу гранульованого шлаку, теплових потоків від шлаку до трубних поверхонь системи випарного охолодження.

**Наукова новизна.** Наукова новизна результатів дослідження полягає в визначенні особливостей роботи барботажної топкової камери в окисному режимі теплопередачі з температурами газів 1400 °C на вході в котел, підвищен-

 $\overline{a}$ 

Гарбер В., Головань В., 2022